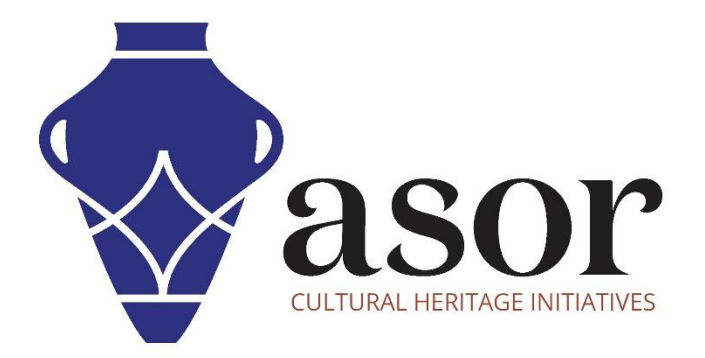

# LIBRECAD

Introduction à LibreCAD et à ses utilisations dans la documentation et l'analyse du patrimoine culturel (03.01)

> Aida Ejroushi William Raynolds Jared Koller Hanan Charaf (traduction française)

# TUTORIELS ASOR POUR L'ENQUÊTE SUR LE PATRIMOINE CULTUREL

ASOR et ses partenaires ont développé une série de tutoriels et de modules de formation visant à aider les spécialistes du patrimoine culturel à effectuer des enquêtes et des évaluations de l'état grâce à des outils et logiciels en accès libre / Open Source, notamment QGIS, KoboToolbox, LibreCAD et RealityCapture.

Ces modules fournissent des tutoriels étape par étape sur la facon de télécharger, d'installer et d'utiliser efficacement des applications et des logiciels lors de la collecte, de l'analyse et de la sortie des données. Tous les tutoriels sont disponibles sur le site Web d'ASOR : https://www.asor.org/chi/chi-tutorials

### QU'EST-CE QUE LA CONCEPTION ASSISTEE PAR ORDINATEUR (CAO) ?

#### CAO signifie (C)onception-(A)ssistée par (O)ordinateur.

Les programmes de conception assistée par ordinateur (CAO) sont utilisés par de nombreuses industries différentes. Pour les travaux sur le patrimoine culturel, ces tutoriels se concentreront sur la boîte à outils LibreCAD, qui est une application Open Source pour le dessin 2D conçue à des fins architecturales.

Avant la CAO, les spécialistes du patrimoine qui se concentraient sur les caractéristiques architecturales dessinaient et éditaient des conceptions à l'aide d'un stylo et d'un papier, ce qui était souvent un processus long et imprécis. Les spécialistes culturels peuvent désormais créer des dessins détaillés grâce à la précision, l'exactitude et les capacités 2D/3D offertes par les programmes de CAO. Ces dessins sont beaucoup plus faciles à modifier, réviser et partager avec des collègues et le public. Les spécialistes n'ont plus besoin de recommencer depuis le début à chaque fois qu'ils révisent un dessin

# QUELQUES UTILISATIONS COURANTES DE LA CAO DANS LE TRAVAIL DU **PATRIMOINE CULTUREL**

Documentation Architecturale | Enregistrement de site du Patrimoine Culturel | Enquête Archéologique Modélisation interprétative | Visualisation et reconstructions | Inscriptions et traçage de pétroglyphes

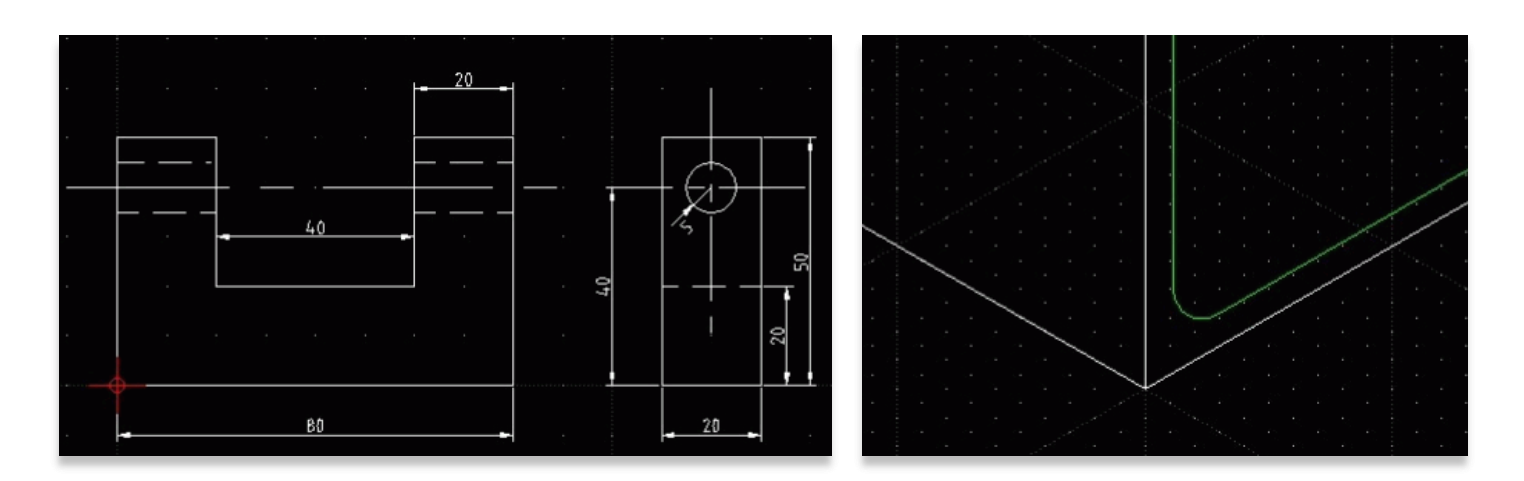

### RAISONS D'UTILISER DES PROGRAMMES DE CAO

Il existe plusieurs raisons importantes d'envisager l'utilisation de la CAO dans les projets de patrimoine culturel:

- 1. Les modèles CAO utilisent des couches, ce qui facilite visuellement l'organisation d'ensembles de données complexes.
	- a. Les exemples comprennent :
		- i. Superposition thématique de bâtiment, de paysage ou de site
		- ii. Couches par période ou date de construction
		- iii. Type de fonctionnalité
		- iv. Chevauchement de dessins d'objets
- 2. Les modèles CAO peuvent être tournés pour visualiser une structure, un objet ou un site sous différents aspects.
- 3. Les dimensions et coordonnées précises des structures et des caractéristiques du paysage sont mesurables dans un modèle CAO.
	- a. Les dessins à l'échelle à l'aide d'un stylo/papier nécessitent que les mesures originales soient recalculées.
	- b. Les données de mesure d'un programme de CAO peuvent également être facilement projetées dans des systèmes de coordonnées.
- 4. Des données textuelles (telles que des images) peuvent être attachées à des éléments de dessin dans la CAO.
	- a. Voir les tutoriels ASOR 03.08 (Importation d'une image) et 03.09 (Traçage d'une image importée) pour les étapes permettant de tracer une caractéristique architecturale à partir d'une image.
- 5. Les fichiers CAO sont transférables à d'autres outils utiles dans les travaux du patrimoine, tels que les programmes SIG et ceux de visualisation 3D.

## À PROPOS DE LIBRECAD

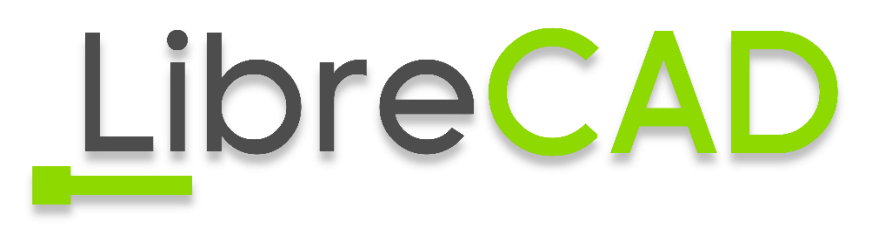

LibreCAD est une application gratuite de conception assistée par ordinateur (CAO) Open Source pour la conception 2D. LibreCAD fonctionne pour les systèmes d'exploitation Windows, Apple et Linux. La plupart de l'interface et des concepts sont analogues à AutoCAD, ce qui en facilite l'utilisation pour les utilisateurs ayant une expérience de ce type d'application de CAO commerciale. Le support et la documentation sont gratuits et proviennent d'une grande communauté dédiée formée d'utilisateurs, de contributeurs et de développeurs.

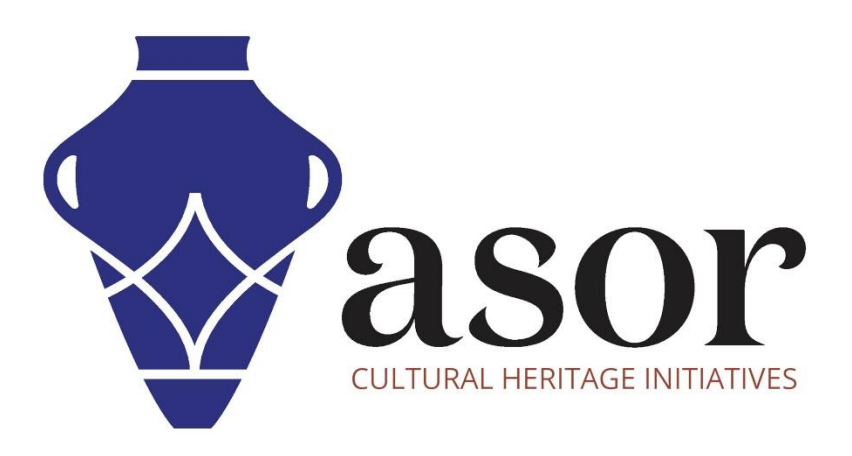

**VOIR GRATUITEMENT TOUS LES TUTORIELS ASOR** asor.org/chi/chi-tutorials